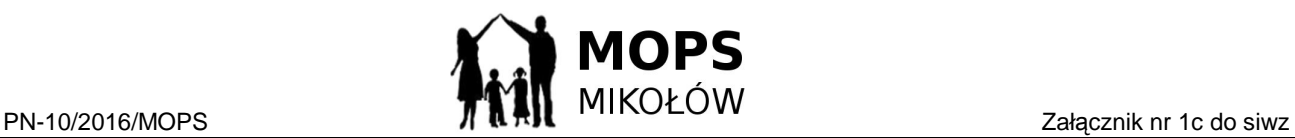

## FORMULARZ OFERTY

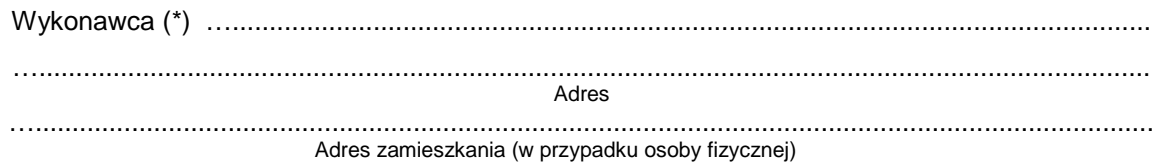

telefon …...................................................., Adres e-mail ………………………………………………………….

Nawiązując do ogłoszenia o przetargu nieograniczonym: pn:

**CZĘŚĆ nr 3- Zakup i sukcesywna dostawa oprogramowania dla MOPS w Mikołowie** w tym dla potrzeb projektu "Krok w przyszłość" w ramach Regionalnego Programu Operacyjnego Województwa Śląskiego na lata 2014 – 2020, Oś Priorytetowa IX Włączenie społeczne, Działanie 9.1 Aktywna integracja, Poddziałanie 9.1.6 Programy aktywnej integracji osób i grup zagrożonych wykluczeniem społecznym – projekt pozakonkursowy.

oferujemy wykonanie zamówienia za poniższe ceny jednostkowe i końcową cenę, wyliczoną dla szacowanej ilości dostaw:

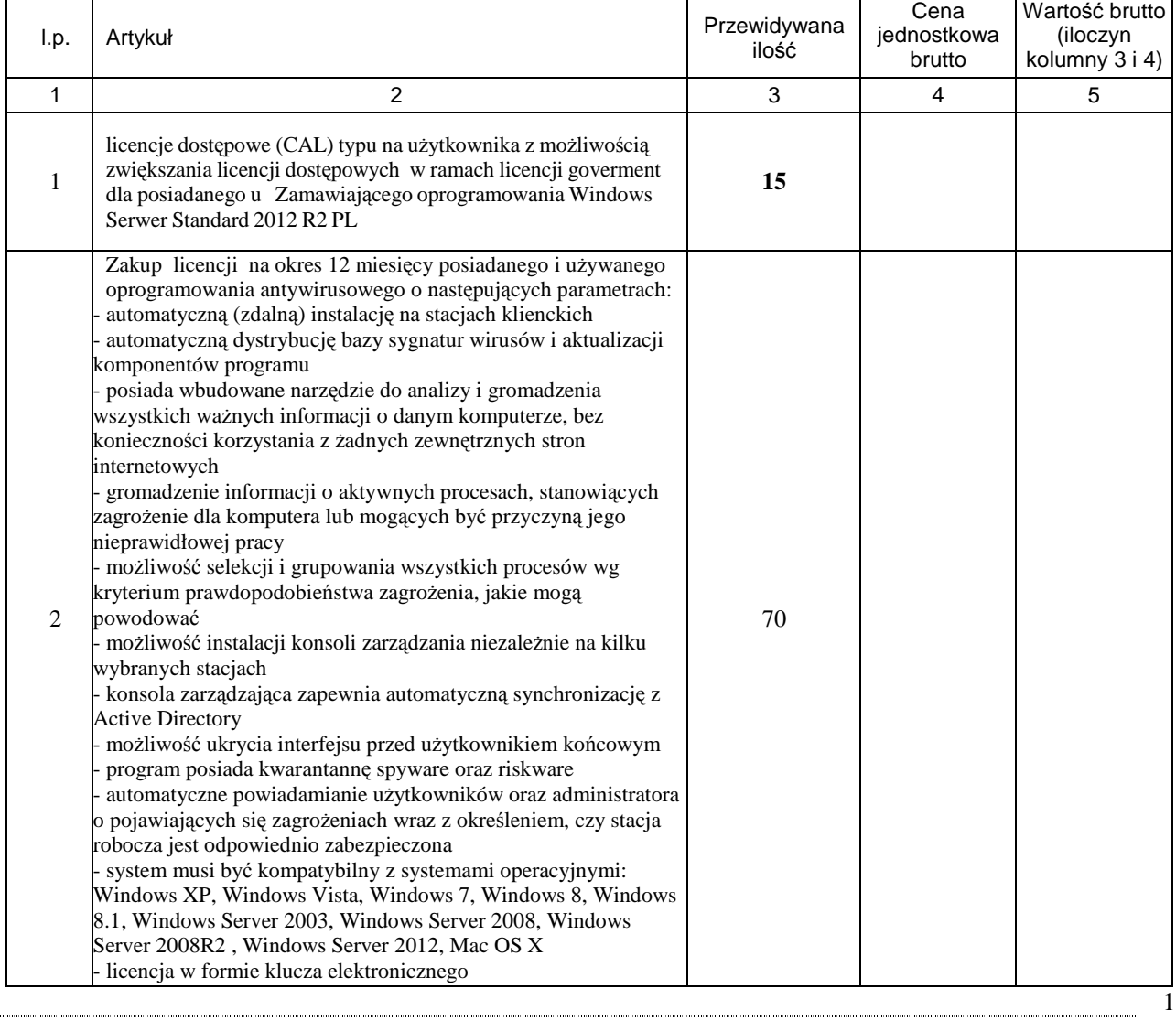

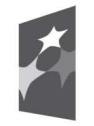

Fundusze **Europejskie** Program Regionalny

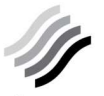

Ślaskie.

Pozytywna energia

Unia Europejska Europejski Fundusz Społeczny

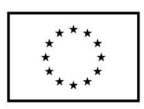

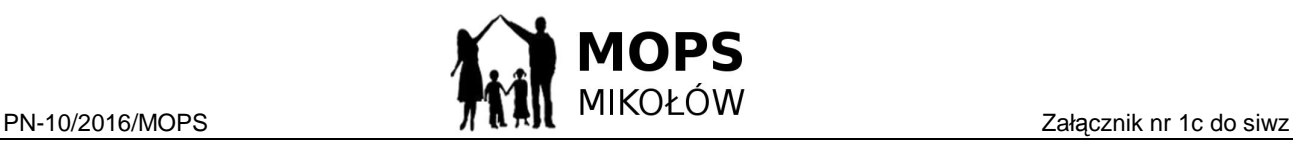

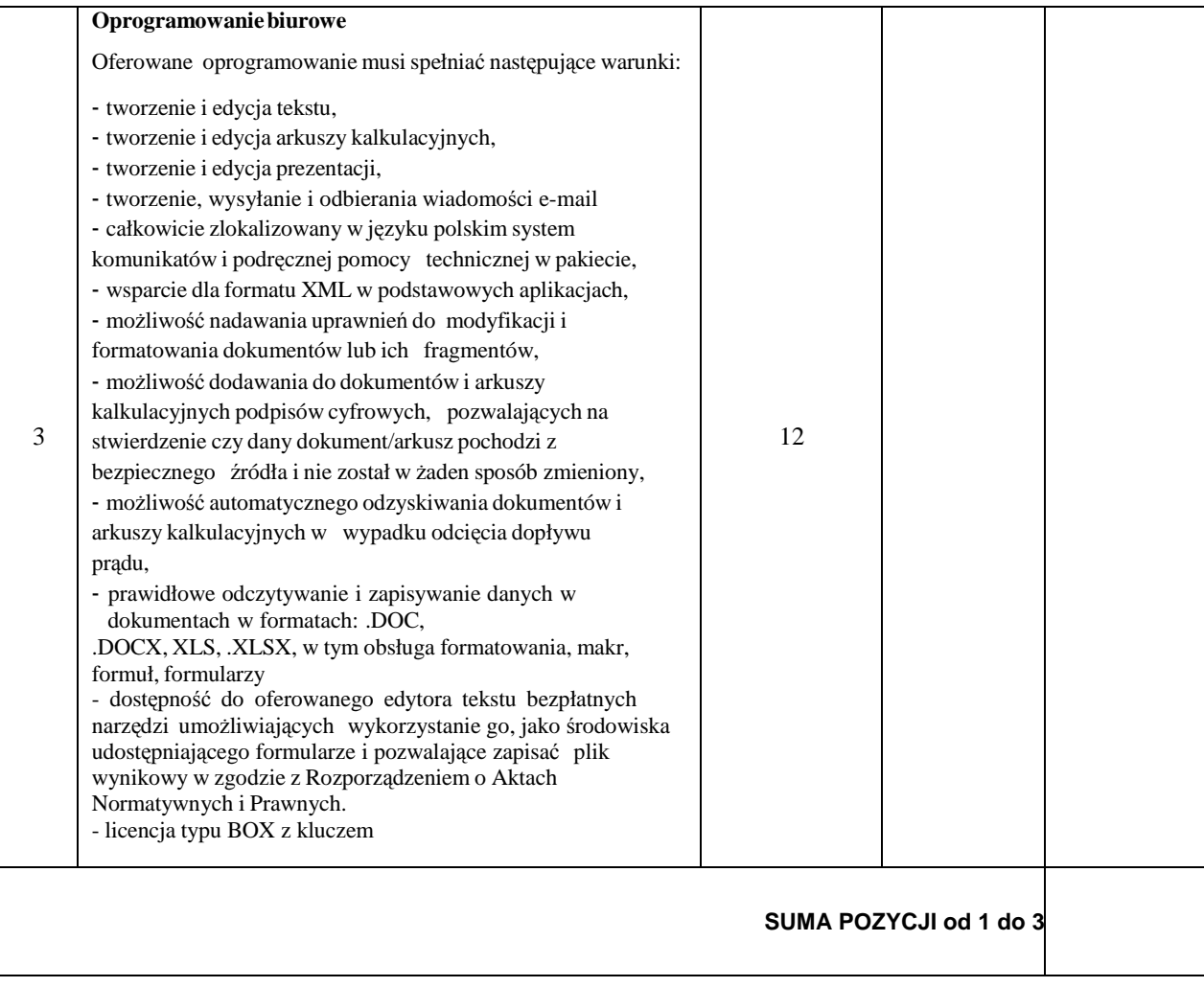

## **oraz deklarujemy następujący termin dostawy …..…………. dzień/ dni od dnia przesłania zapotrzebowania**

- 1. Oświadczamy, że zapoznaliśmy się ze specyfikacją istotnych warunków zamówienia i nie wnosimy do niej zastrzeżeń oraz, że zdobyliśmy konieczne informacje do przygotowania oferty, a także podpiszemy umowę zgodnie z wzorem stanowiącym załącznik do specyfikacji.
- 2. Oświadczamy, że uważamy się za związanych niniejszą ofertą na czas wskazany w specyfikacji istotnych warunków zamówienia tj. 30 dni.

..................................... …………………………………… miejscowość i data pieczątka i podpis wykonawcy

\*) W przypadku oferty wspólnej wymienić wszystkich wykonawców tworzących konsorcjum, ofertę podpisuje pełnomocnik wykonawców.

\*\*) niepotrzebne skreślić

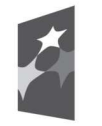

Fundusze **Europejskie** Program Regionalny

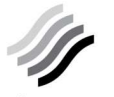

Ślaskie. Pozytywna energia

Unia Europejska Europejski Fundusz Społeczny

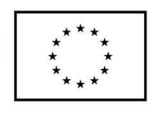

2